федеральное государственное бюджетное образовательное учреждение высшего образования «Приволжский исследовательский медицинский университет» Министерства здравоохранения Российской Федерации

# **ФОНД ОЦЕНОЧНЫХ СРЕДСТВ ПО ДИСЦИПЛИНЕ**

# **R В ЭПИДЕМИОЛОГИЧЕСКИХ ИССЛЕДОВАНИЯХ (ФАКУЛЬТАТИВ)**

Специальность 32.08.12 **ЭПИДЕМИОЛОГИЯ**  *код, наименование* 

Кафедра: эпидемиологии, микробиологии и доказательной медицины

Форма обучения: очная

Нижний Новгород 2023

#### **1. Фонд оценочных средств для текущего контроля успеваемости, промежуточной аттестации обучающихся по дисциплине/практике**

Настоящий Фонд оценочных средств (ФОС) по дисциплине «Вакцинопрофилактика инфекционных болезней (элективная)» является неотъемлемым приложением к рабочей программе дисциплины «Эпидемиология». На данный ФОС распространяются все реквизиты утверждения, представленные в РПД по данной дисциплине.

#### **2. Перечень оценочных средств**

Для определения качества освоения обучающимися учебного материала по дисциплине «Эпидемиология» используются следующие оценочные средства:

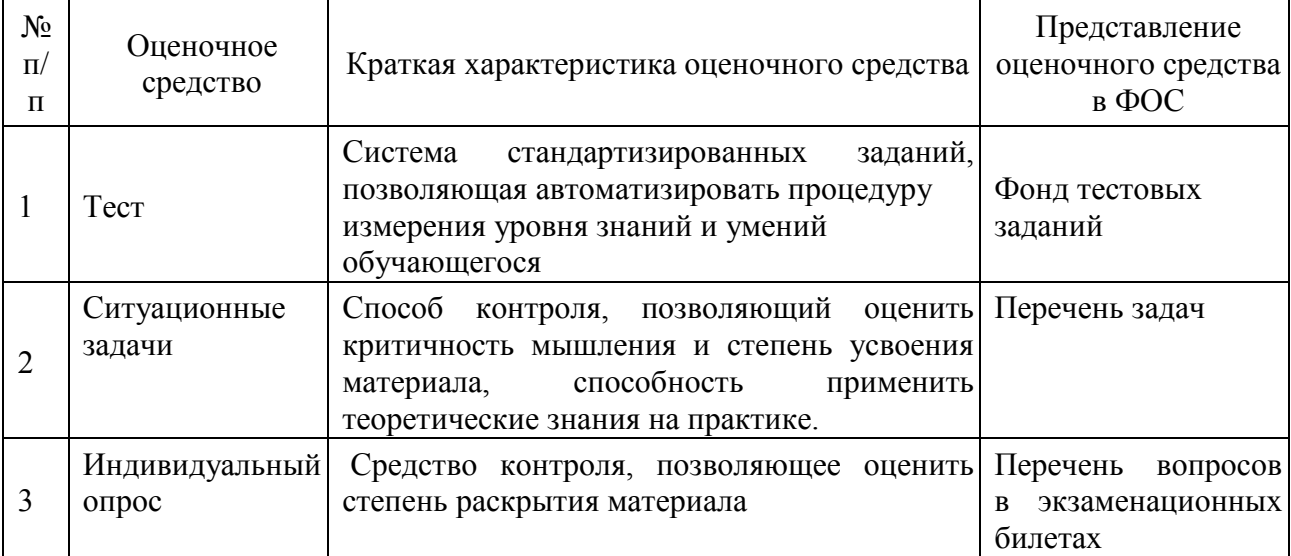

#### **3. Перечень компетенций с указанием этапов их формирования в процессе освоения образовательной программы и видов оценочных средств**

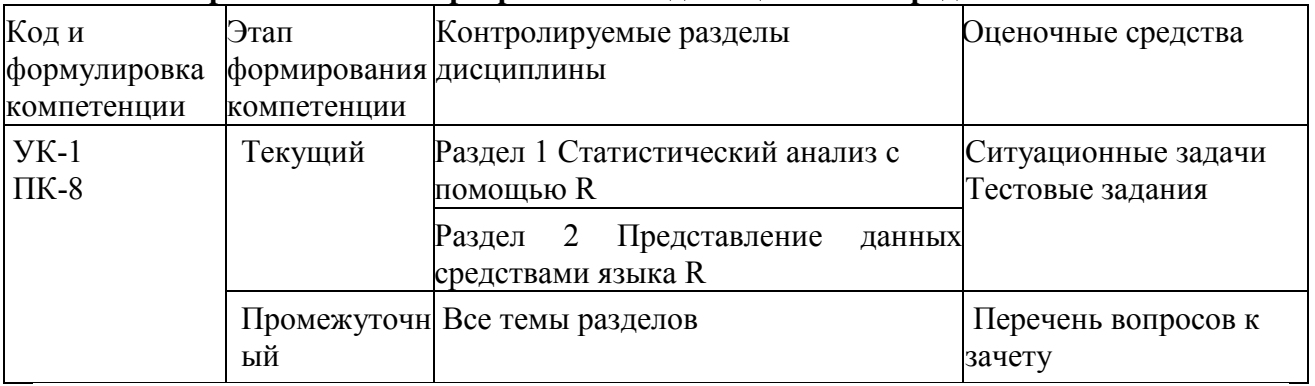

#### **4. Содержание оценочных средств промежуточного, текущего контроля, экзамена**

Текущий контроль осуществляется преподавателем дисциплины при проведении занятий в форме: ситуационных задач и тестовых заданий.

4.1. Тестовые задания для оценки компетенций: УК-1, ПК-8. Раздел 1. Статистический анализ с помощью R

## 1. **ДЛЯ ПРОФИЛАКТИКИ ИНФЕКЦИОННЫХ БОЛЕЗНЕЙ НАИБОЛЕЕ ЭФФЕКТИВНЫМ МЕРОПРИЯТИЕМ ЯВЛЯЕТСЯ**:

а) иммунопрофилактика

б) изоляция больных

в) карантин

г) своевременное выявление больных

## 2. **ДЛЯ ЭКСТРЕННОЙ ИММУНОПРОФИЛАКТИКИ КОРИ У ЛИЦ СТАРШЕ 1 ГОДА ИСПОЛЬЗУЮТ**:

- а) коревую вакцину
- б) иммуноглобулин человеческий
- в) антибиотики
- г) бактериофаг

## 3. **ИММУНОПРОФИЛАКТИКА ЖИВОЙ КОРЕВОЙ ВАКЦИНОЙ КОНТАКТНЫМ В ОЧАГЕ КОРИ**:

- а) проводится в течение 72 часов с момента выявления больного
- б) не проводится
- в) проводится в течение максимального инкубационного периода
- г) проводится в течение 24 часов с момента выявления больного

## 4. ДЛЯ **ЭКСТРЕННОЙ ПРОФИЛАКТИКИ КЛЕЩЕВОГО ЭНЦЕФАЛИТА В ПЕРВЫЕ ТРИ ДНЯ ПОСЛЕ ПРИСАСЫВАНИЯ КЛЕЩА ИСПОЛЬЗУЮТ**

- а) гомологичный специфический иммуноглобулин
- б) антибиотики
- в) циклоферон
- г) вакцину против клещевого энцефалита

## 5. **К СРЕДСТВАМ ЭКСТРЕННОЙ ПРОФИЛАКТИКИ КОКЛЮША ОТНОСЯТ**

- а) противококлюшный иммуноглобулин
- б) вакцину АКДС
- в) антибиотики пенициллинового ряда
- г) макролиды

### 6. **К СРЕДСТВАМ ПЛАНОВОЙ ПРОФИЛАКТИКИ КОКЛЮША ОТНОСЯТ**

- а) вакцину АКДС
- б) вакцину АДС-М
- в) противококлюшный иммуноглобулин
- г) вакцину БЦЖ

#### 7. **ПЛАНОВЫМ ПРИВИВКАМ ПРОТИВ БЕШЕНСТВА ПОДЛЕЖАТ**

#### а) охотники

- б) члены семей охотников
- в) люди, проживающие в сельской местности
- г) энтомологи

## 8. **КАКАЯ ВАКЦИНА ПРИМЕНЯЕТСЯ В НАСТОЯЩЕЕ ВРЕМЯ ДЛЯ ЭКСТРЕННОЙ ПРОФИЛАКТИКИ БЕШЕНСТВА?**

а) сухая культуральная инактивированная концентрированная очищенная антирабическая

б) живая культуральная концентрированная очищенная антирабическая

в) поливалентная инактивированная коньюгированная

г) моновалентная полисахаридная инактивированная

Раздел 2. Представление данных средствами языка R

#### **Тестовые задания с вариантами ответов**

#### 1. **ДЛЯ ПОСТРОЕНИЕ ТОЧЕЧНОЙ ДИАГРАММЫ УИЛКИНСОНА ИСПОЛЬЗУЮТ:**

- а) geom\_dotplot
- б) geom\_boxplot()
- в) geom\_point()
- г) geom jitterplot()

#### 2. **ФУНКЦИЯ ggplot() ОЖИДАЕТ НА ВХОДЕ:**

- а) Таблицы данных
- б) Векторы
- в) Списки
- г) Тексты

#### 3. **ФУНКЦИЯ aes() ПРИСВАИВАЕТ ЭСТЕТИЧЕСКИЕ АТРИБУТЫ ГЕОМЕТРИЧЕСКОМУ ОБЪЕКТУ**

- а) верно
- б) неверно

## 4. **УКАЖИТЕ ЭЛЕМЕНТ, ОТСУТСТВУЮЩИЙ В ПРЕДСТАВЛЕННОЙ КОМАНДЕ: p <- ggplot(data = моиданные)**

- а) эстетические атрибуты
- б) логические атрибуты
- в) векторы
- г) матрицы данных

#### **5. ФУНКЦИЮ stat\_qq ИСПОЛЬЗУЮТ ДЛЯ СОЗДАНИЯ СЛОЕВ С**

- а) квантильными графиками
- б) графиками рассеяния
- в) графиками размахов
- г) описательными статистиками

#### **6. ПРИ ИСПОЛЬЗОВАНИИ geom\_boxplot() ВОЗМОЖНЫ СЛЕДУЮЩИЕ ДЕЙСТВИЯ**

а) Нанесение насечек

#### б) Выбор цветы точек, отображающих выбросы

- в) Изменение формы точек, отображающих выбросы
- г) Изменение прозрачности цвета

4.2. Ситуационные задачи для оценки следующих компетенций: УК-1, ПК-8.

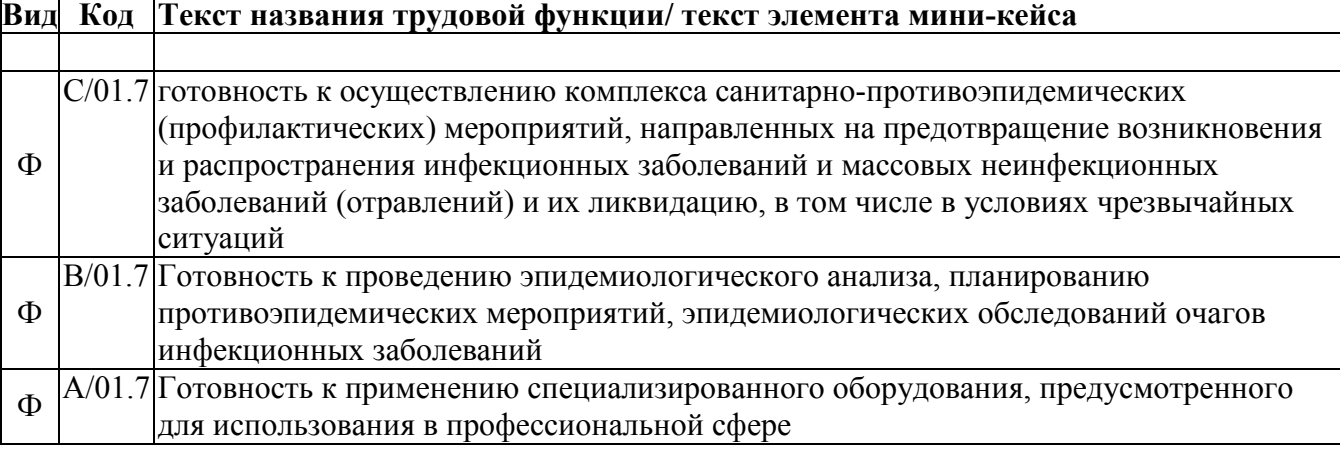

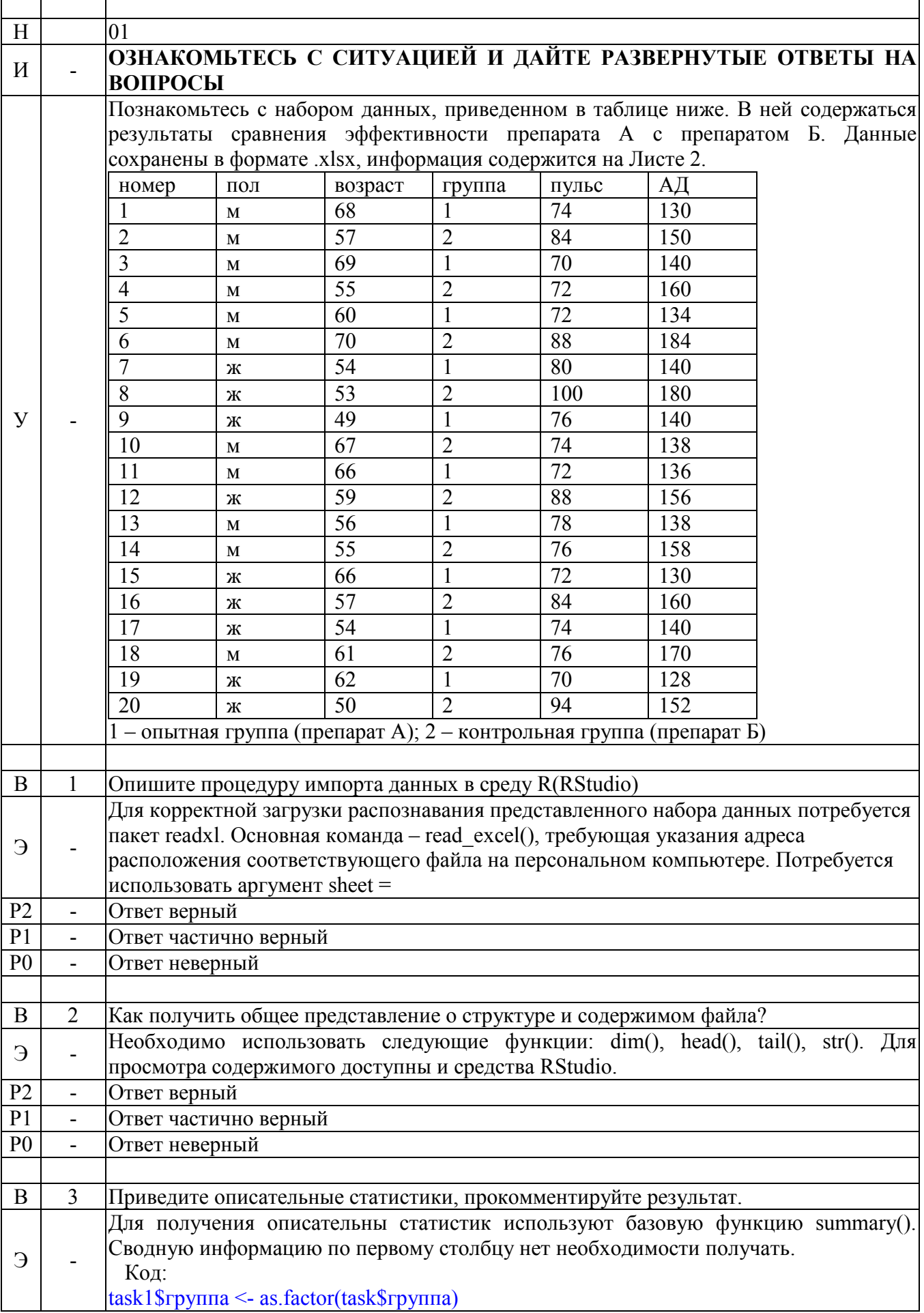

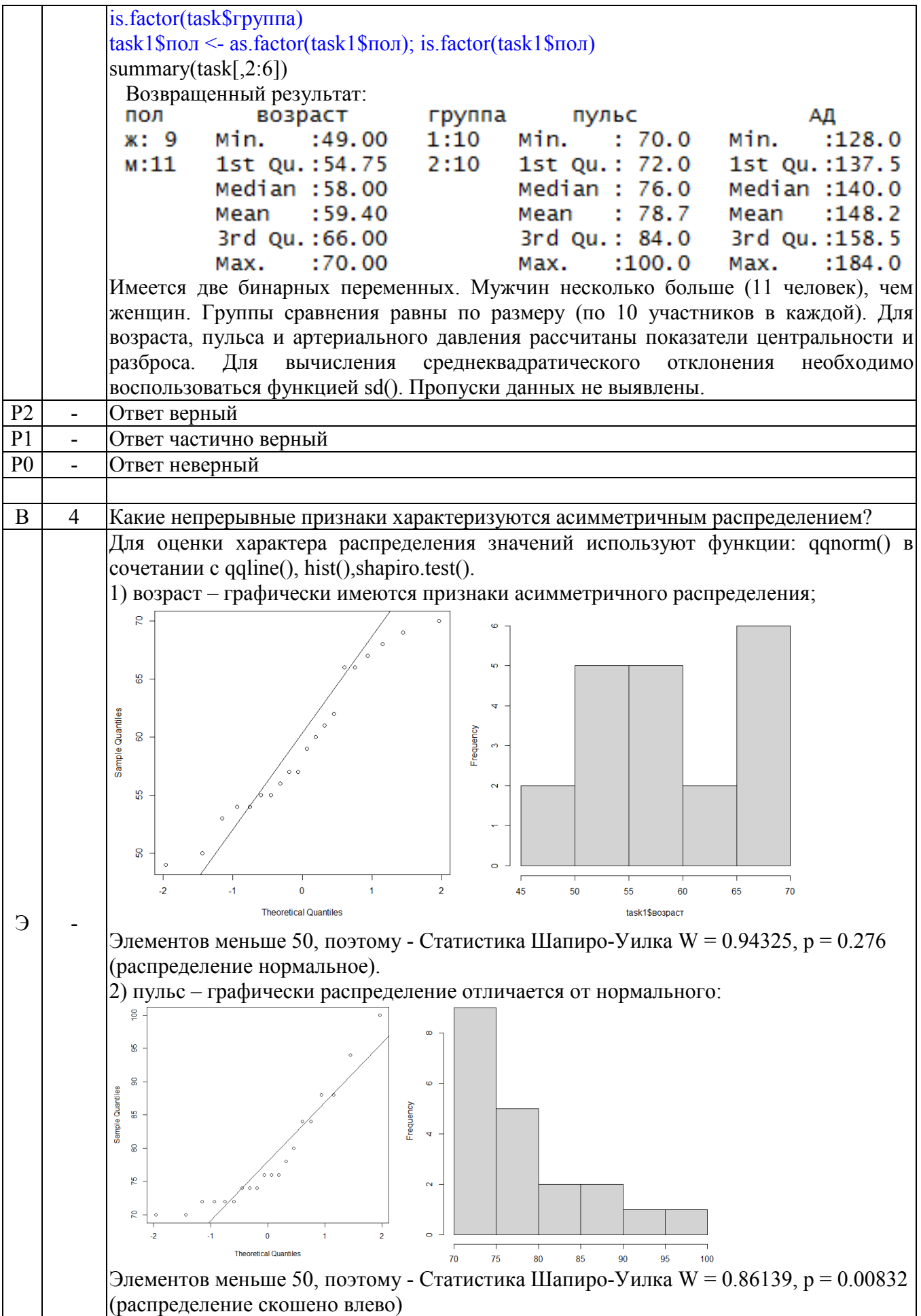

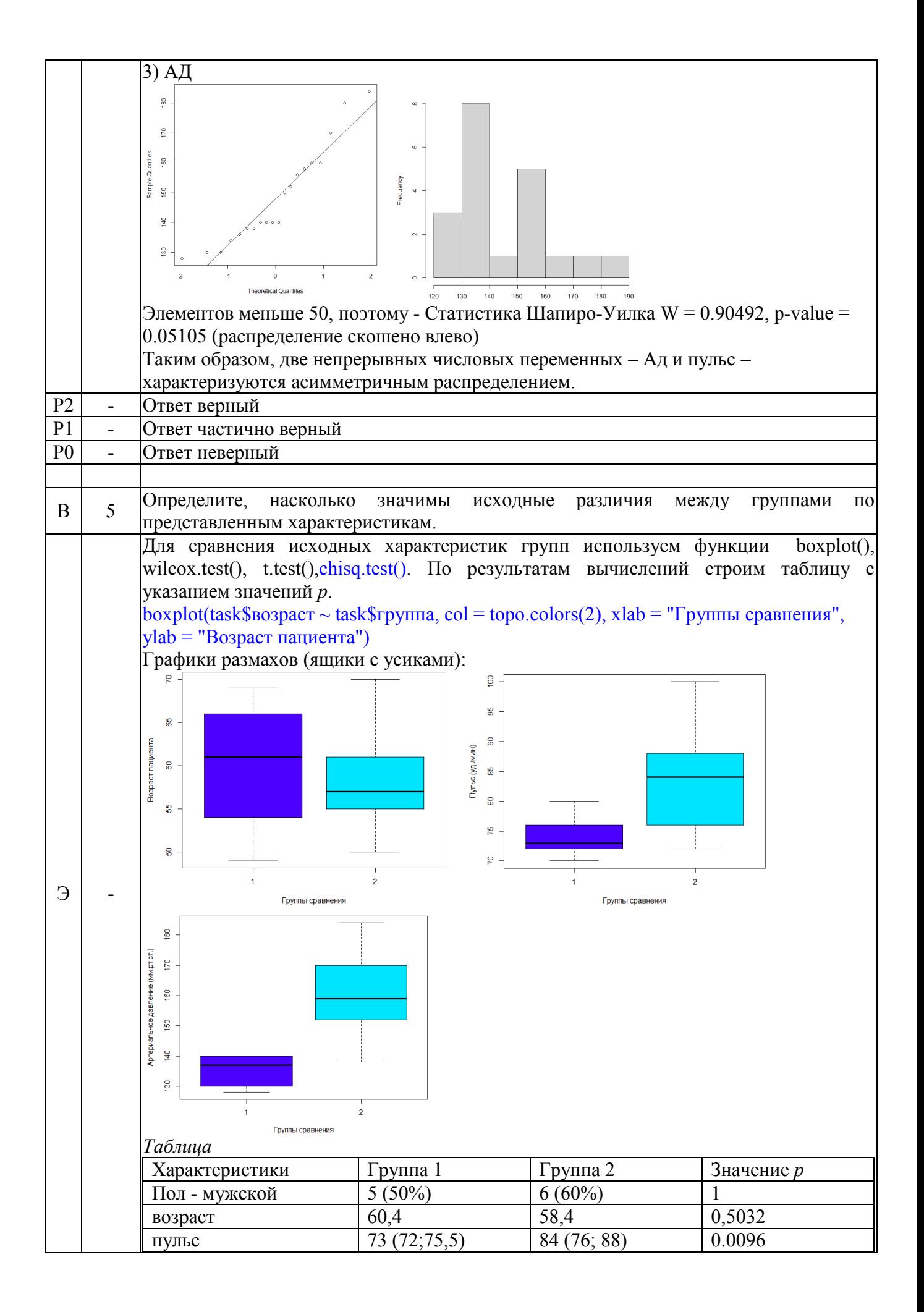

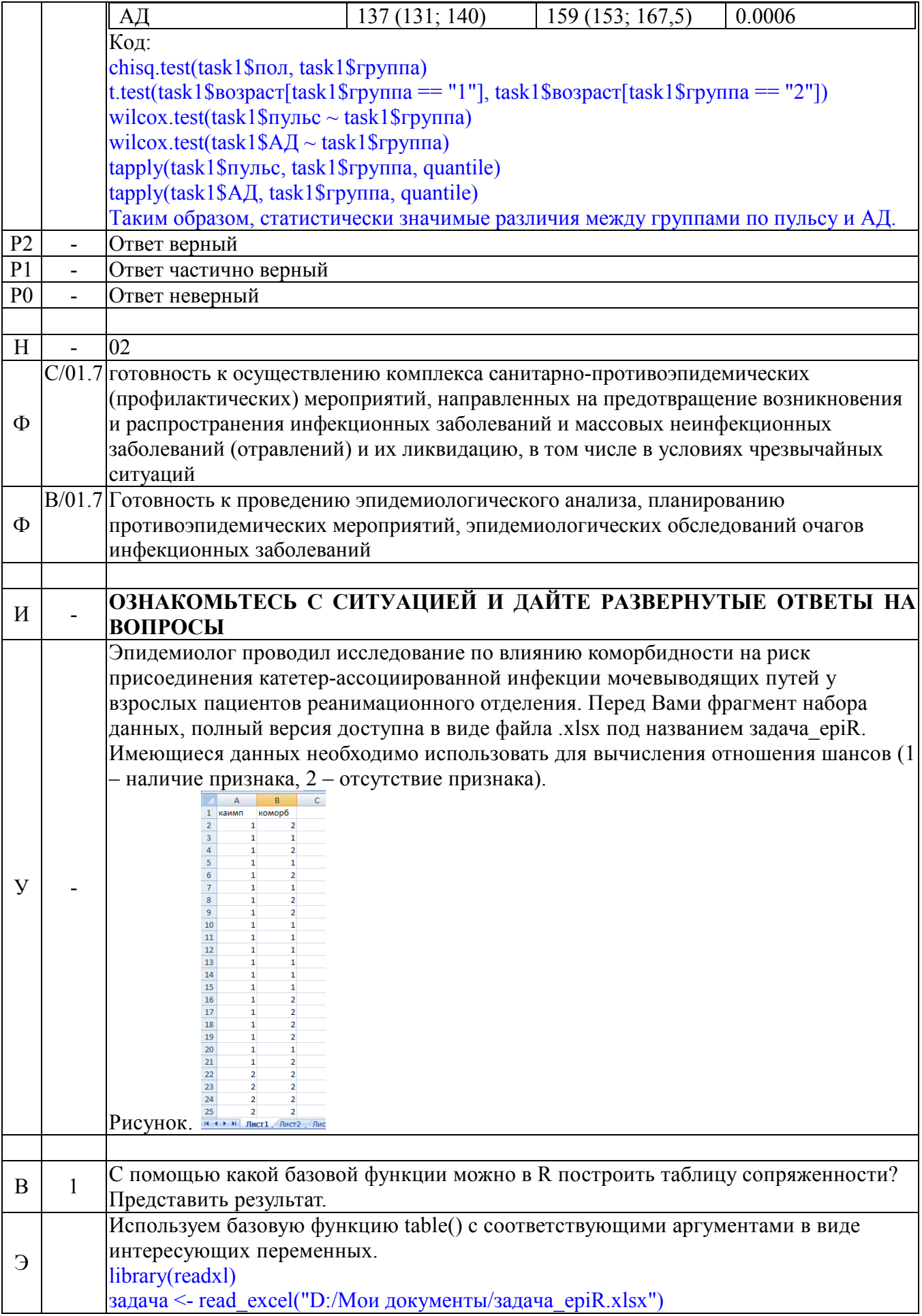

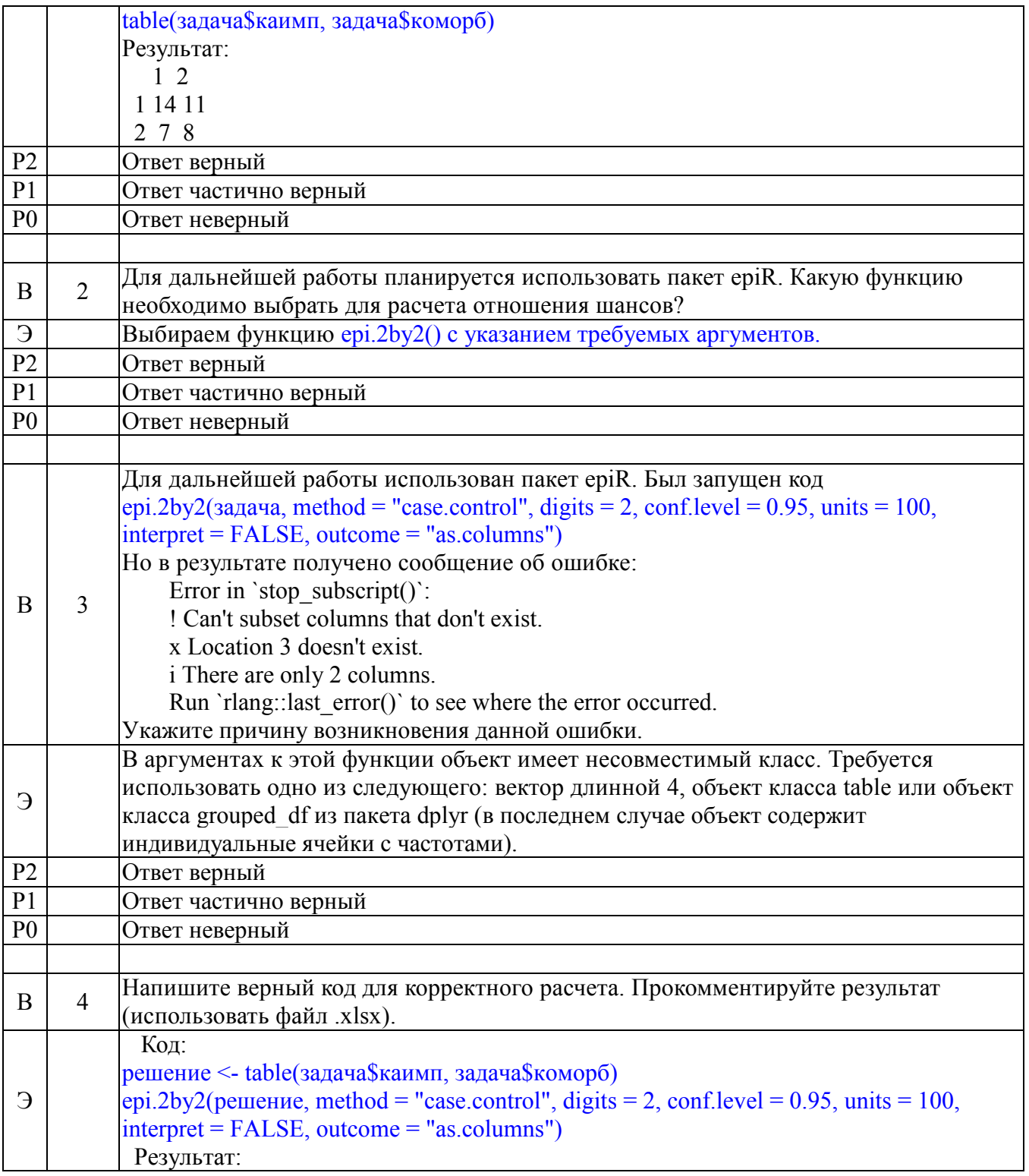

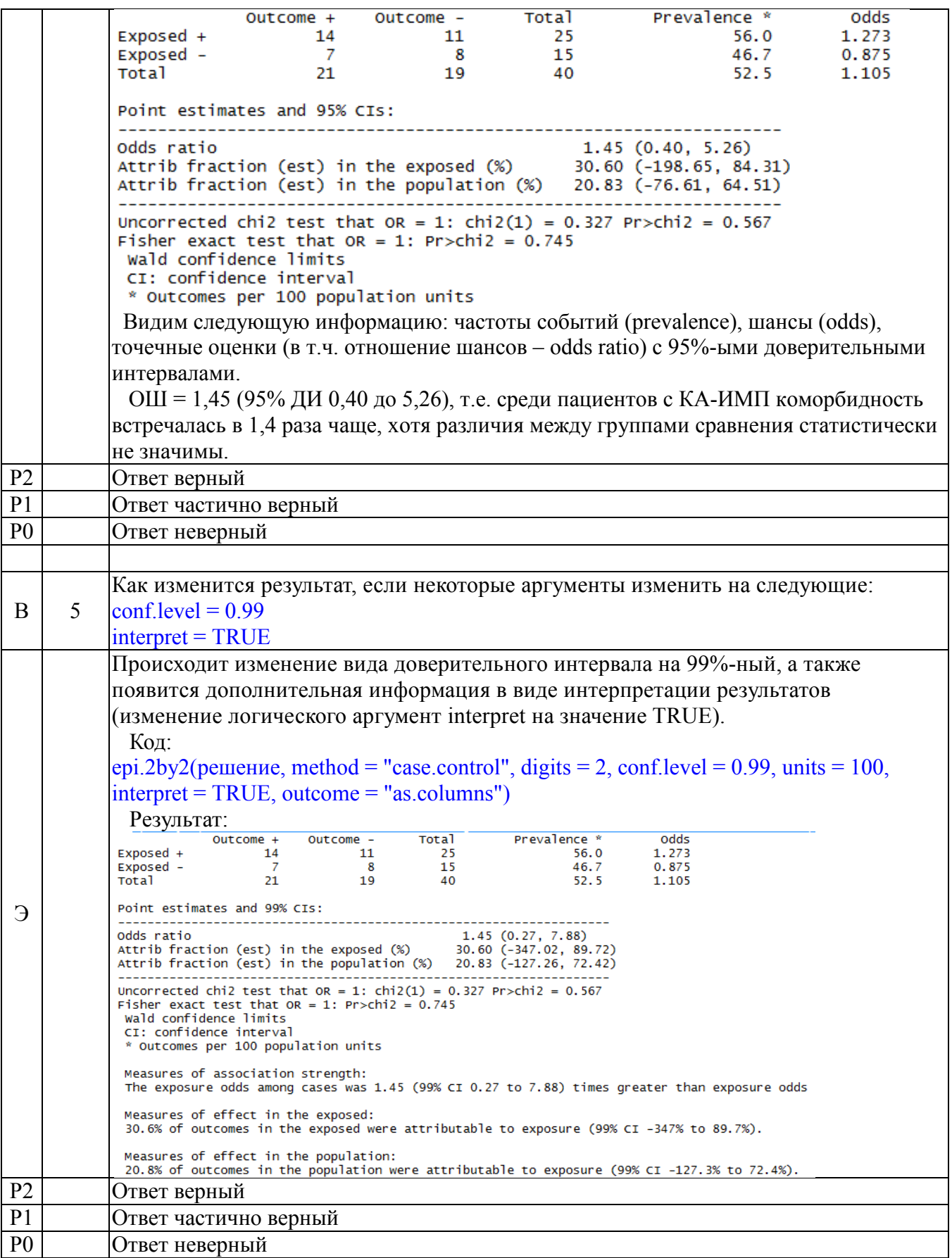

# 5. Содержание оценочных средств промежуточной аттестации

Промежуточная аттестация проводится в виде зачета.

5.1 Перечень контрольных заданий и иных материалов, необходимых для оценки знаний, умений, навыков и опыта деятельности: вопросы по разделам дисциплины.

5.1.1 Вопросы к зачету по дисциплине «Использование языка программирования R в эпидемиологических исследованиях»:

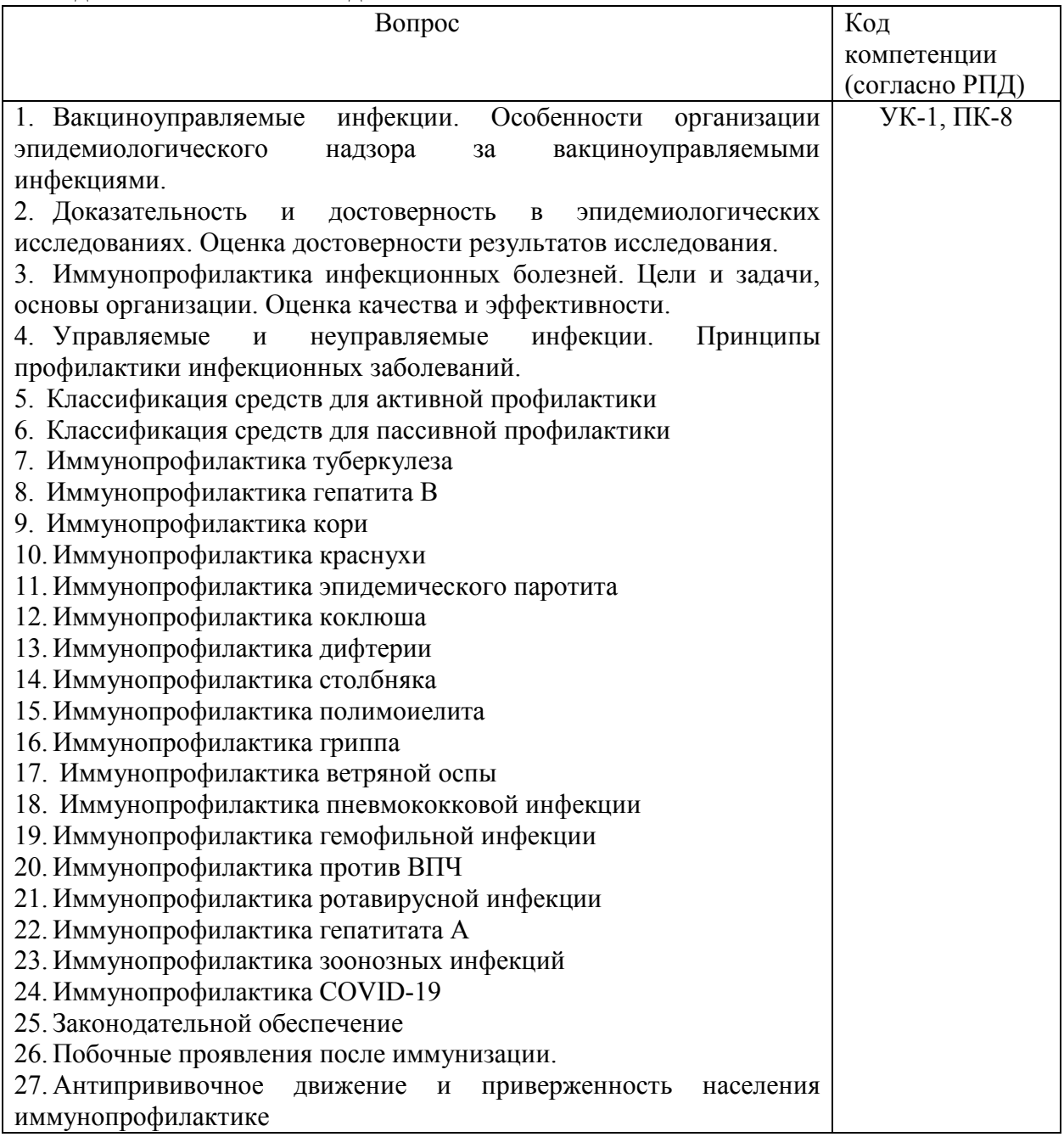

# **6. Критерии оценивания результатов обучения**

Для зачета

| Результаты        | Оценки сформированности компетенций |                                     |                |                 |
|-------------------|-------------------------------------|-------------------------------------|----------------|-----------------|
| обучения          |                                     |                                     |                |                 |
|                   |                                     | неудовлетворитель удовлетворительно | хорошо         | отлично         |
|                   | HO                                  |                                     |                |                 |
| Полнота<br>знаний | Уровень знаний                      | Минимально                          | Уровень знаний | Уровень знаний  |
|                   | ниже                                | допустимый                          | в объеме,      | в объеме,       |
|                   | минимальных                         | уровень знаний.                     | соответствующе | соответствующе  |
|                   | требований.                         | Допущено                            | м программе    | м программе     |
|                   | Имели место                         | много негрубых                      | ПОДГОТОВКИ.    | подготовки, без |

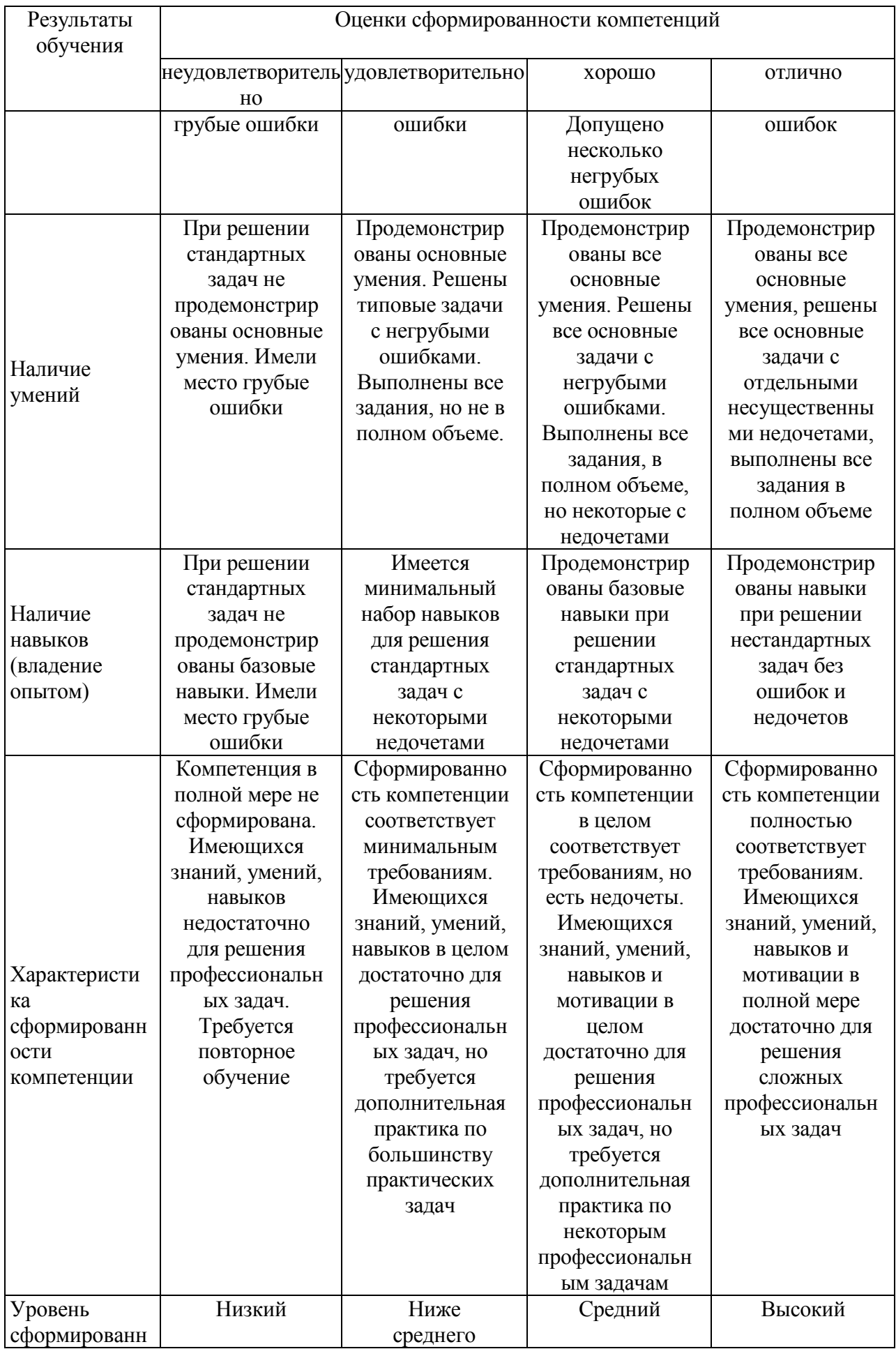

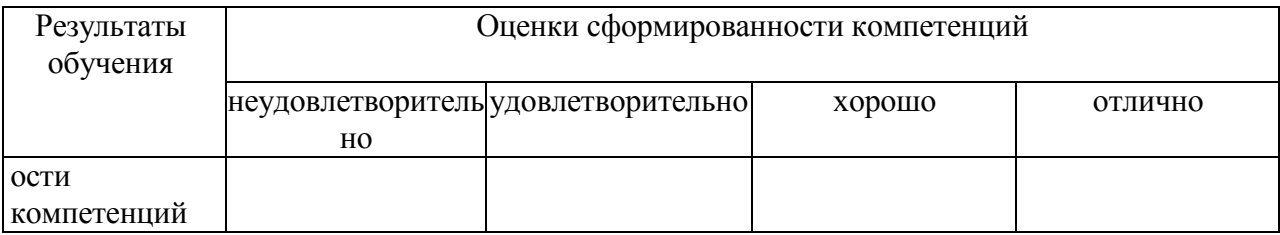

Для тестирования:

Оценка «5» (Отлично) - баллов (100-90%) Оценка «4» (Хорошо) - балла (89-80%) Оценка «3» (Удовлетворительно) - балла (79-70%) Менее 70% – Неудовлетворительно – Оценка «2»

Разработчик(и):

Ковалишена Ольга Васильевна, д.м.н., профессор, заведующий кафедрой эпидемиологии, микробиологии и доказательной медицины;

Саперкин Николай Валенинович, к.м.н., доцент кафедры эпидемиологии, микробиологии и доказательной медицины.

Дата «\_\_\_» \_\_\_\_\_\_ 2023 г.